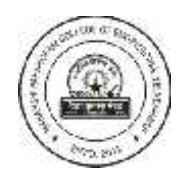

Vidya Prasarak Mandal, Thane's **Maharshi Parshuram College Of Engineering** Hedvi-Guhagar road, At: **Velneshwar**, Taluka: Guhagar, Dist: Ratnagiri (Maharashtra) 415 729 *(AICTE & DTE approved and affiliated to University of Mumbai)*

Tel No. 02359-243102/3/4 Fax No. 02359-243102 E-mail: mpcoe@vpmmpcoe.org URL:www.vpmmpcoe.org

### **Department of Electrical Engineering**

#### **Simulation Lab**

#### **List of Software & Hardware**

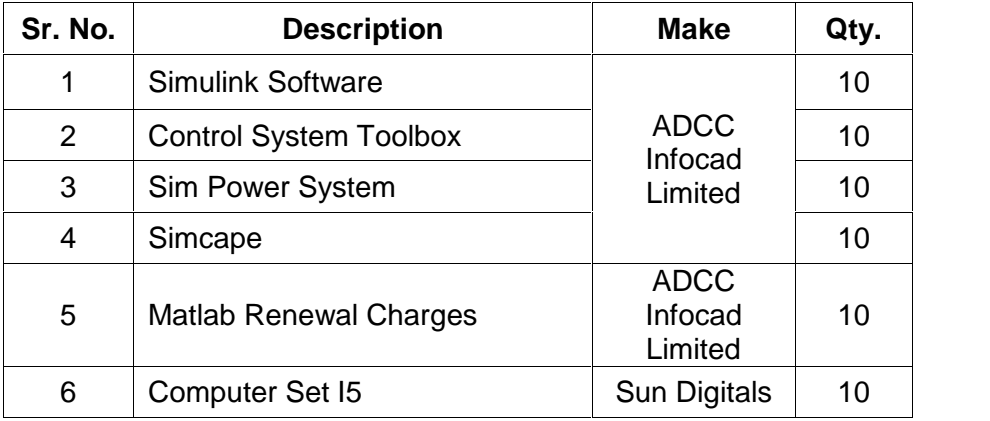

### **Simulation – I**

#### **List of Experiments**

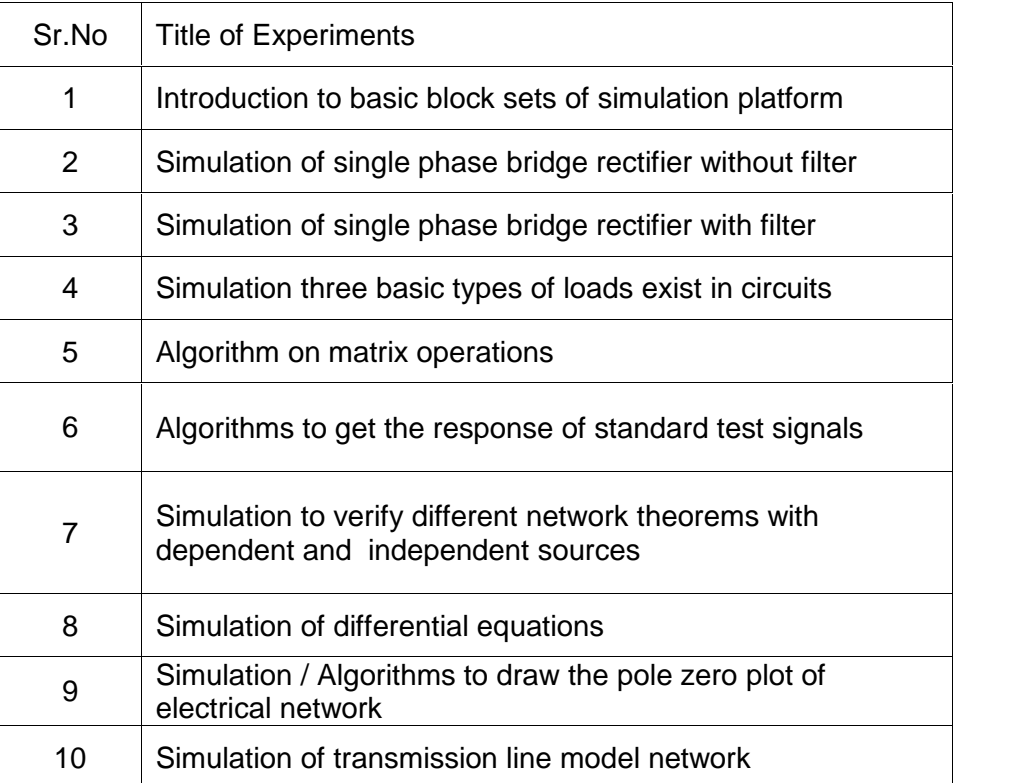

# **Simulation – I**

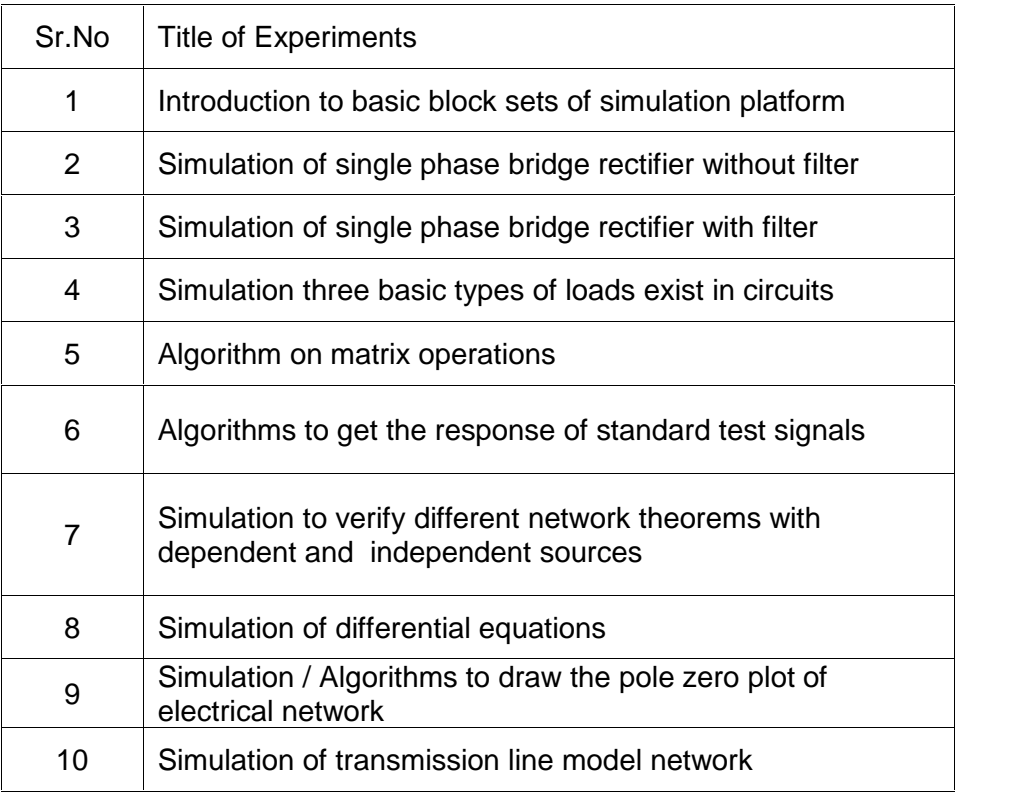

# **Simulation – II**

# **List of Experiments**

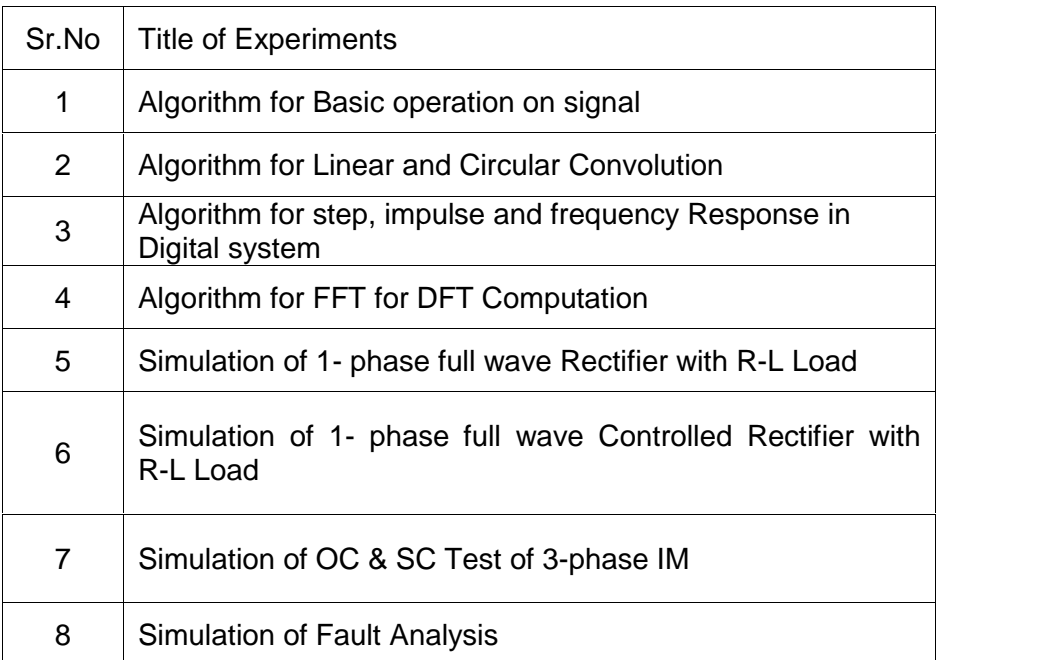

# **List of Experiments**

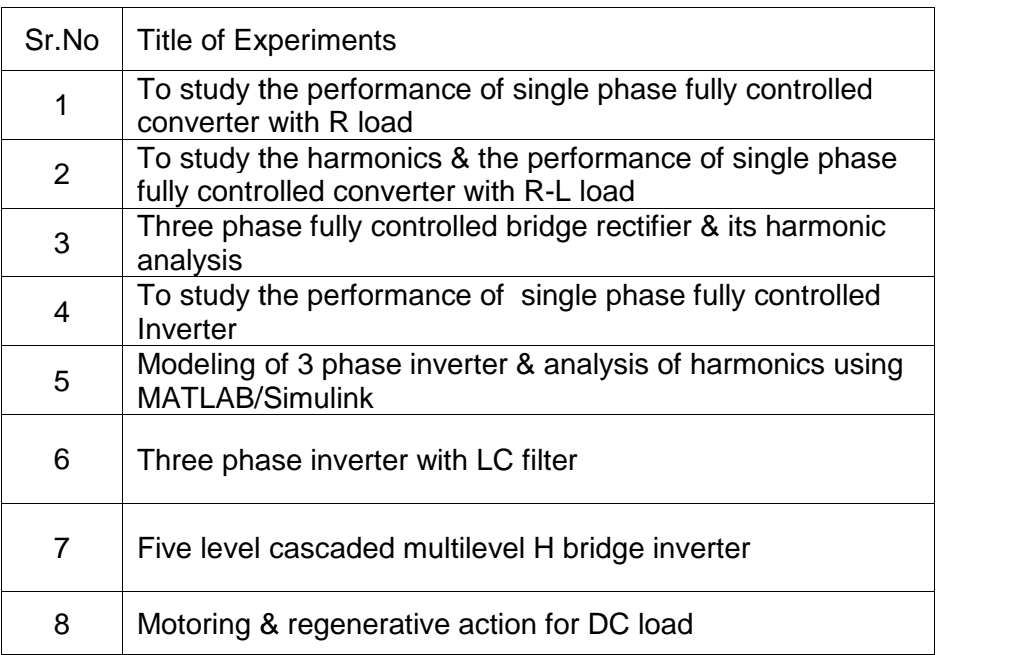

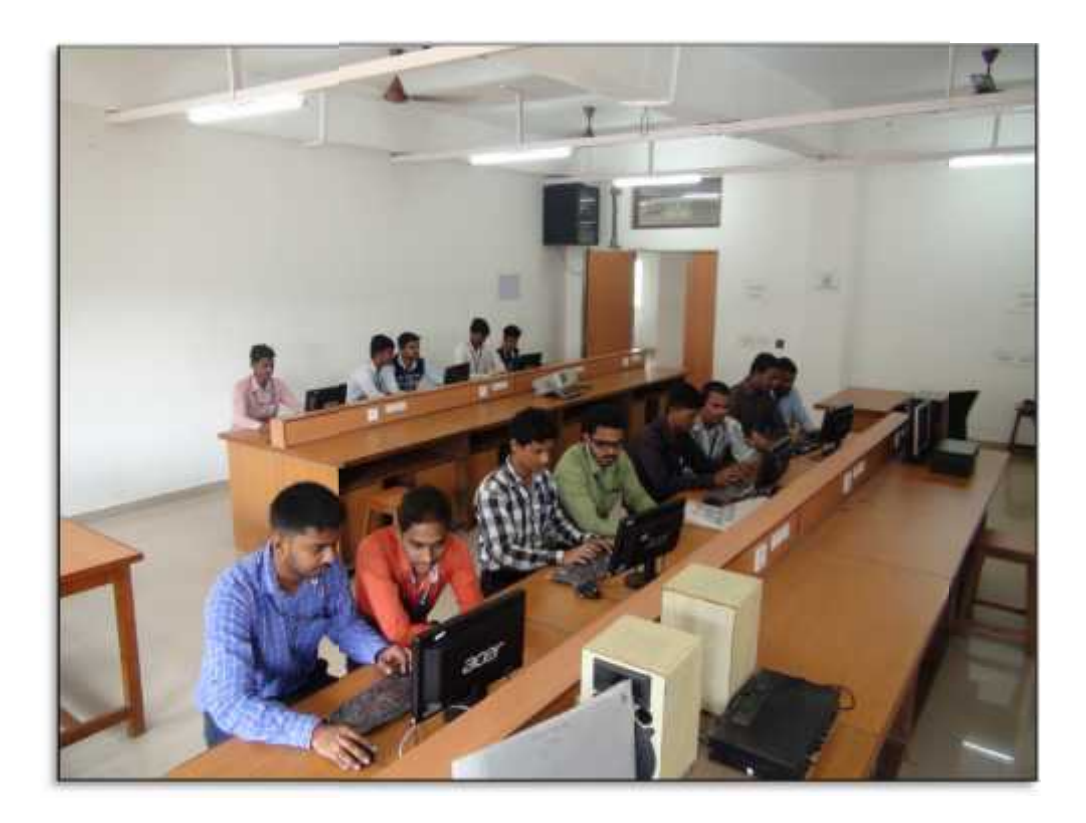

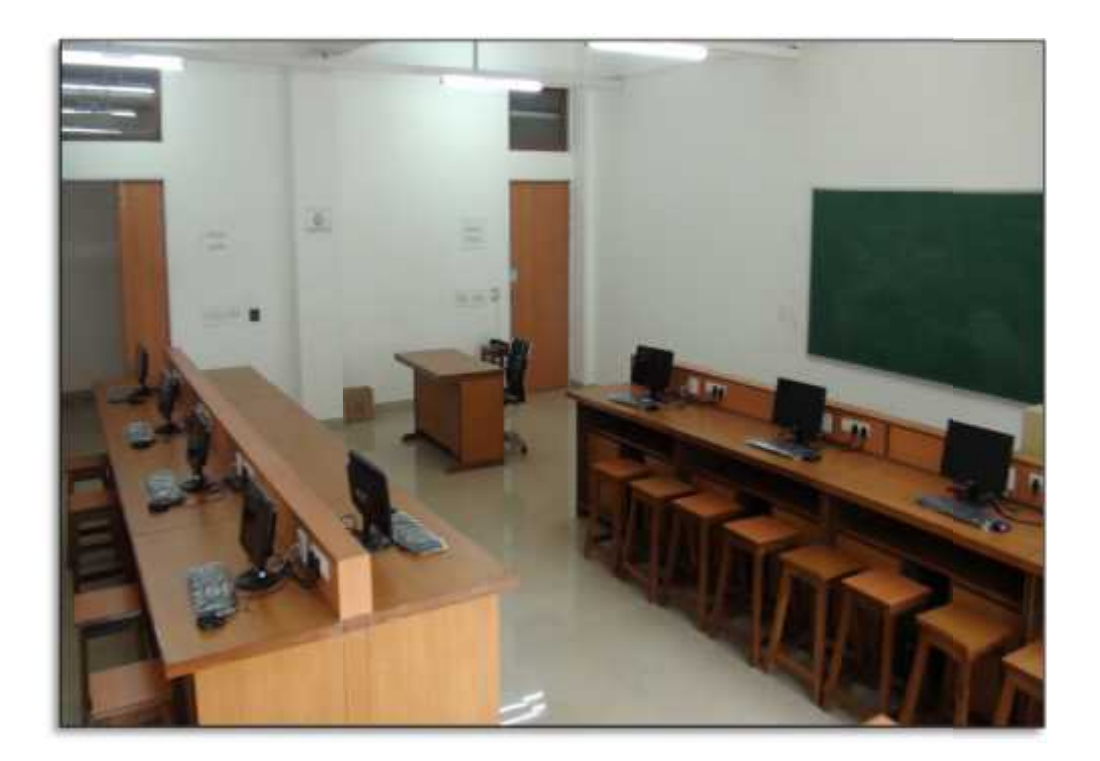